#### **Cours**

# **Systèmes de Gestion des Bases Données Avancées**

**Master 1, ISI. 2023-2024**

1

**Dilekh Tahar**

**tahar.dilekh@univ-batna2.dz**

## **BASES DE DONNEES ORIENTEES OBJETS**

Département d'informatique. Faculté des mathématiques et informatique. Université Batna 2

2

## **Plan de cours**

- Evolution des applications et des SGBD
- Structure de données (complexe)
- **Didentité**

3

- Lien de composition
- Hiérarchie de généralisation / spécialisation
- Méthodes et encapsulation
- **Population et persistance**
- ■ODL: Object Definition Language
- ■OQL : Object Query Language

#### **Nouvelles applications**

- **CONCEPTION ASSISTÉE par ordinateur**
- **P** production assistée par ordinateur
- génie logiciel

…

- systèmes d'informations géographiques
- **Systèmes multimédia**
- recherche et intégration de données de la toile

#### **Nouveaux besoins**

- objets structurés, volumineux
- nouveaux types de données
- **transactions longues**

Département d'informatique. Faculté des mathématiques et informatique. Université Batna 2

…

#### **Approche Orienté Objet**

- Ensemble de méthodologies et d'outils pour concevoir et réaliser des logiciels structurés et réutilisables, par composition d'éléments indépendants.
- Objectif : productivité des programmeurs
- Concepts essentiels
	- Langages de programmation OO
		- C++, Java, Python …
	- **L'encapsulation** 
		- interface visible : opérations (méthodes)
		- implémentation cachée : structure et code

#### Héritage

#### **SGBD OO = LPOO + BD**

6

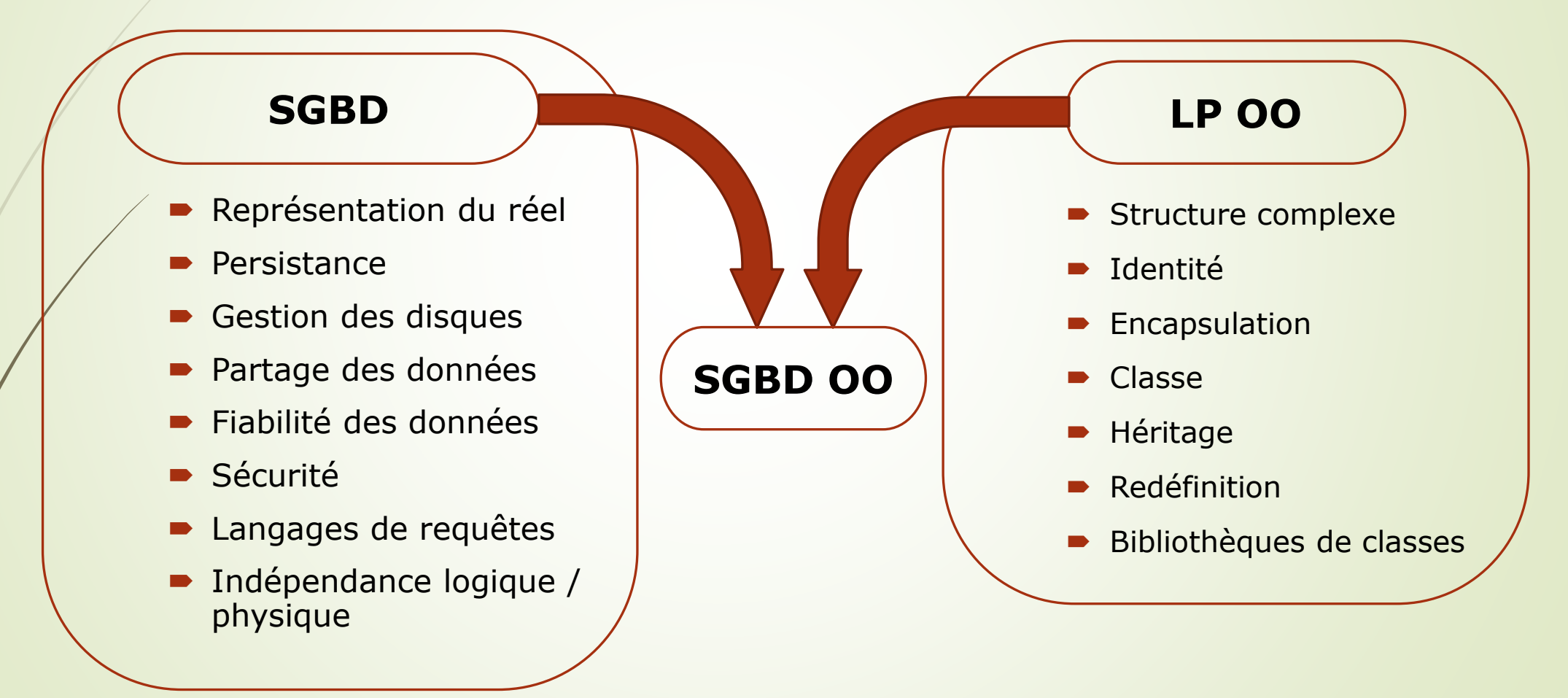

## **Avantages des SGBDs par rapport aux LPs OO**

- **P** persistance des données
- indépendance modèles logique et physique
- **-LMD** déclaratif

…

- **Poptimisation par le SGBD**
- intégrité des données : l'exactitude, l'exhaustivité, la cohérence, la sûreté
- confidentialité, fiabilité, concurrence, gestion de transactions,

### **Avantages des SGBDs OO par rapport aux SGBDs R**

permet la manipulation d'objets à structure complexe interface compatible avec les LP-OO nouveaux types de données (image, son…) nouvelles transactions

Département d'informatique. Faculté des mathématiques et informatique. Université Batna 2

…

### **Diversité des modèles**

 Norme ODMG (1993): est une spécification d'interfaces pour SGBDO, mais de nombreux SGBDO ne la suivent pas.

 SQL3 : est une norme pour les SGBD relationnels-objets, (définie par ISO)

SQL3 : est une extension du SQL relationnel aux fonctionnalités orientées objet et à d'autres fonctionnalités

## **Caractéristiques des SGBDOO**

Les SGBDOO possèdent certaines caractéristiques propres au modèle objet qui les distinguent des autres applications.

- **Structure de données**
- l'identité;
- l'encapsulation ;
- Les types et les classes,
- l'héritage,
- **P** l'agrégation,
- le polymorphisme et l'extensibilité.

**II. Structure de données** 

#### **Concepts principaux**

11

■ **objet** –> objet, classe d'objets

**propriété** –> attribut

méthode

**lien** –> lien de composition

**Représentation multiple** –> hiérarchie de généralisation/ spécialisation, héritage

- **Objectif** : représentation directe des objets du monde réel
- **Exemple** : Personne (monde réel) un objet représenté par :

 $\blacksquare$ nom,

prénoms,

adresse (rue, n°, ville, codeP)

et enfants (prénoms, sexe, dateNais).

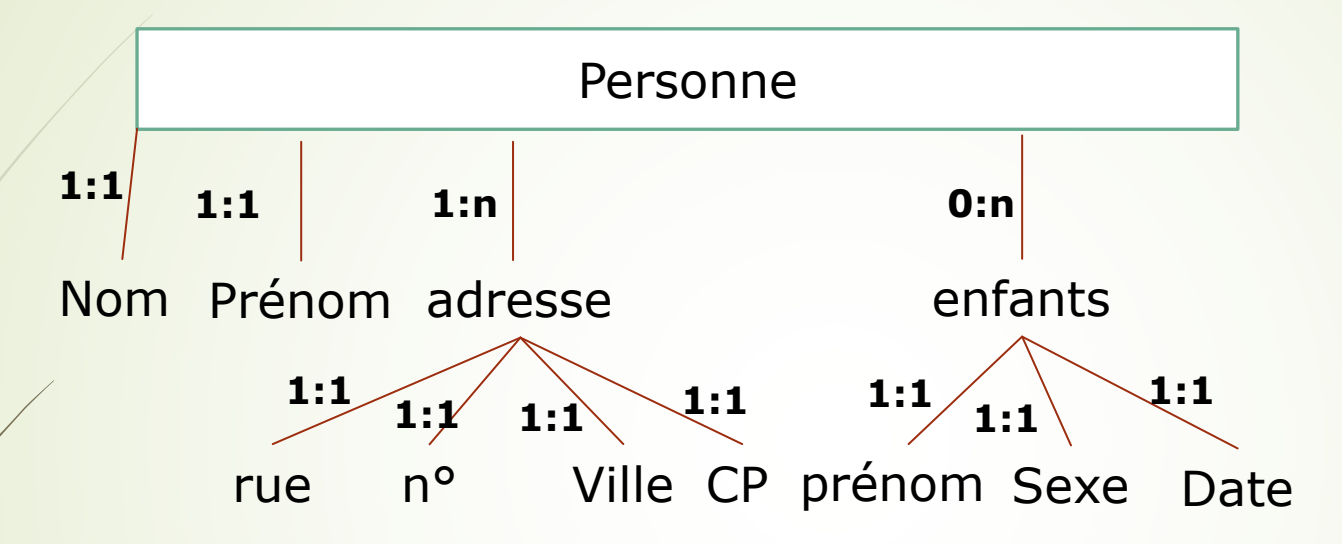

#### En **relationnel** : 2 relations, N tuples

13

- Personne (n<sup>o</sup>, nom, prénom, adresse\_rue, adresse\_n<sup>o</sup>, adresse\_ville, adresse\_codeP)
- Personne\_enfant (n°P, n°enfant, prénom, sexe, dateNais)

- **Mais En OO** : un seul objet
- CLASS **Personne** // class personne en ODMG (ODL)

{ ATTRIBUTE STRING **nom** ; ATTRIBUTE STRING **prénom** ; ATTRIBUTE **adresse** : STRUCT

{ STRING **rue**, INT **n°** , STRING **ville**, INT **CP**} ATTRIBUTE **enfants** : LIST STRUCT { STRING **prénom**, ENUM {"M", "F"} **sexe**,

DATE **date**}

}

### **définir des classes Constructeurs de structure complexe :**

- attribut complexe : STRUCT
	- $\rightarrow$  attribut multivalué  $\Rightarrow$  constructeur de collection
		- **Pensemble : SET**
		- liste : LIST
		- multi-ensemble : BAG
		- tableau à une dimension : ARRAY
- **Impact sur le SGBD :** 
	- LMD : comment accéder aux valeurs ?
		- notation pointée
		- variables sur les attributs multivalués
	- stockage d'objets complexes, gros, de taille variable

#### **Types définis par l'application**

- définir des types de données adaptés à l'application
	- type T-Adresse
	- types Point, Ligne, Polygone
	- types Image, Son …
- Comme les classes d'objets, les types de données définis par l'application ont :
	- une structure complexe
	- des opérations (méthodes)

**RI** : 2 types d'attributs :

- attribut valeur (domaine = STRING, INT... ou complexe)
- attribut référence (domaine = une classe d'objets)

**Types définis par l'application**

#### **Types de données - Exemple**

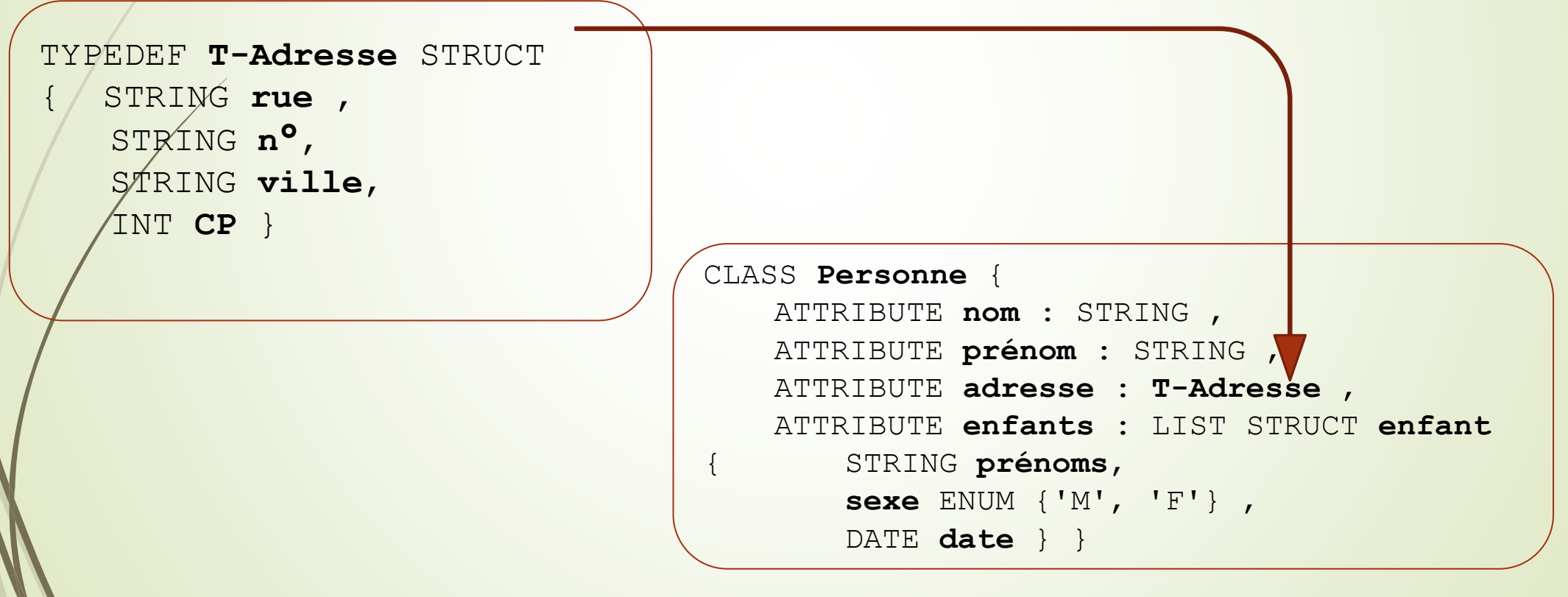

L'identifiant (OID - Object Identifier ou PID Persistent Identifier) permet de distinguer chaque objet de la base.

**Objectif** : Identifier les objets indépendamment de leur valeur et de leur adresse.

 L'identifiant (**oid** ou la référence de l'objet) est **géré par le système**.

 Un **objet** est un couple (oid, valeur) tel que: (oid1, [nom: N, prénom: P, Enfants: {E1, E2, E3}])

- Cet identité doit être
	- **permanent** : existe toute la durée de vie de l'objet
	- **fixe** : ne change pas durant la vie de l'objet
	- **unique** dans la base et dans le temps

## Intérêt de l'identité d'objet

- les **caractéristiques** de l'identifiant permettent à plusieurs objets de **partager** le même objet composant.
- Moyen efficace pour référencer un objet

### **Teste d'égalité (Trois test d'égalité !)**

L'égalité de deux objets, o1 et o2, peut se mesurer à :

**1. l'égalité d'objets,** notée : **o1 == o2**, et qui **signifie** : le même objet (le même **oid**)

**2. l'égalité de valeur (l'égalité de surface),** notée: **o1 = o2**, et qui **signifie** : les attributs des objets o1 et o2 ont la **même valeur**, que ce soient des **attributsvaleur** ou des **attributs-référence**.

## **Teste d'égalité (Trois test d'égalité !)**

L'égalité de deux objets, o1 et o2, peut se mesurer à :

- **3. l'égalité de valeur après fermeture (l'égalité de profondeur),** notée
	- : **o1 = f o2** , et qui **signifie** : les objets o1 et o2 ont la même "valeur après fermeture, **c'est-à-dire**:
	- 1. Les attributs-référence des objets o1 et o2 constituent des graphes équivalents, et
	- 2. les attributs-valeur correspondants, à tous les niveaux, sont égaux.

les propriétés suivantes sont vérifiées :

**obj1 == obj2 obj1 = obj2**

**obj1 = obj2 obj1 = f obj2**

- **RI** : 2 types d'attributs :
	- $\rightarrow$  attribut valeur (domaine = STRING, INT... ou complexe)
	- $\rightarrow$  attribut référence (domaine = une classe d'objets)

#### **Teste d'égalité (Exemple)**

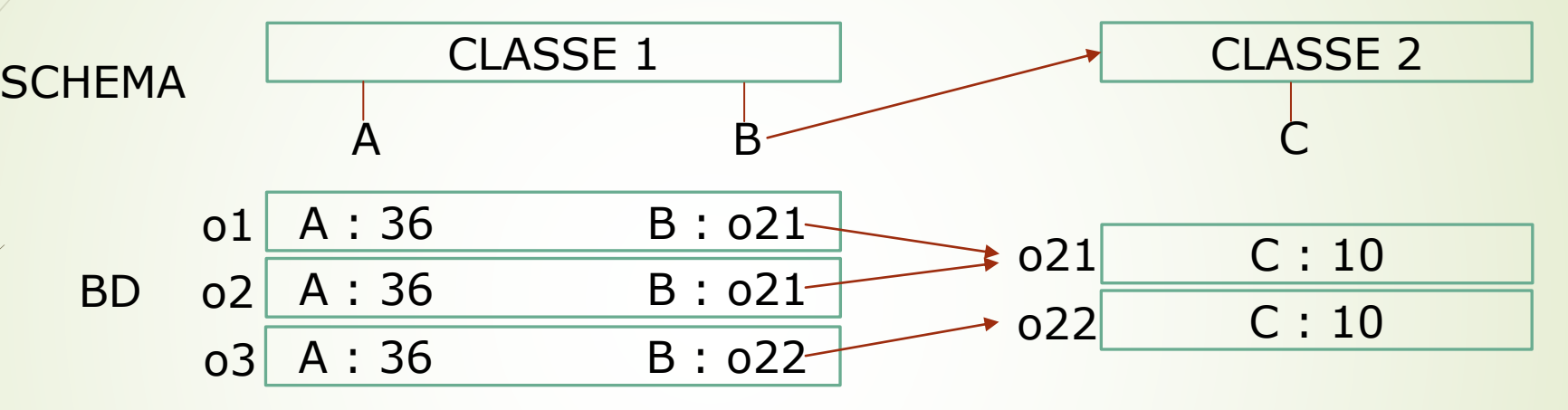

Nous avons alors:

- $(01.B == 02.B)$  vrai et  $(01 = 02)$  vrai, mais  $(01 == 02)$  faux
- $(01 = 03)$  faux mais  $(01 = f 03)$  vrai
- $(021 = 022)$  vrai mais  $(021 = 022)$  faux

## 23 **IV.Liens de composition**

**Objectif** : représenter les liens de composition qui existent entre objets du monde réel.

Un **lien de composition** relie une classe C1 à une classe C2 si les objets de C1 (appelés "**objets composés**") sont composés d'objets C2 (appelés "**objets composants**").

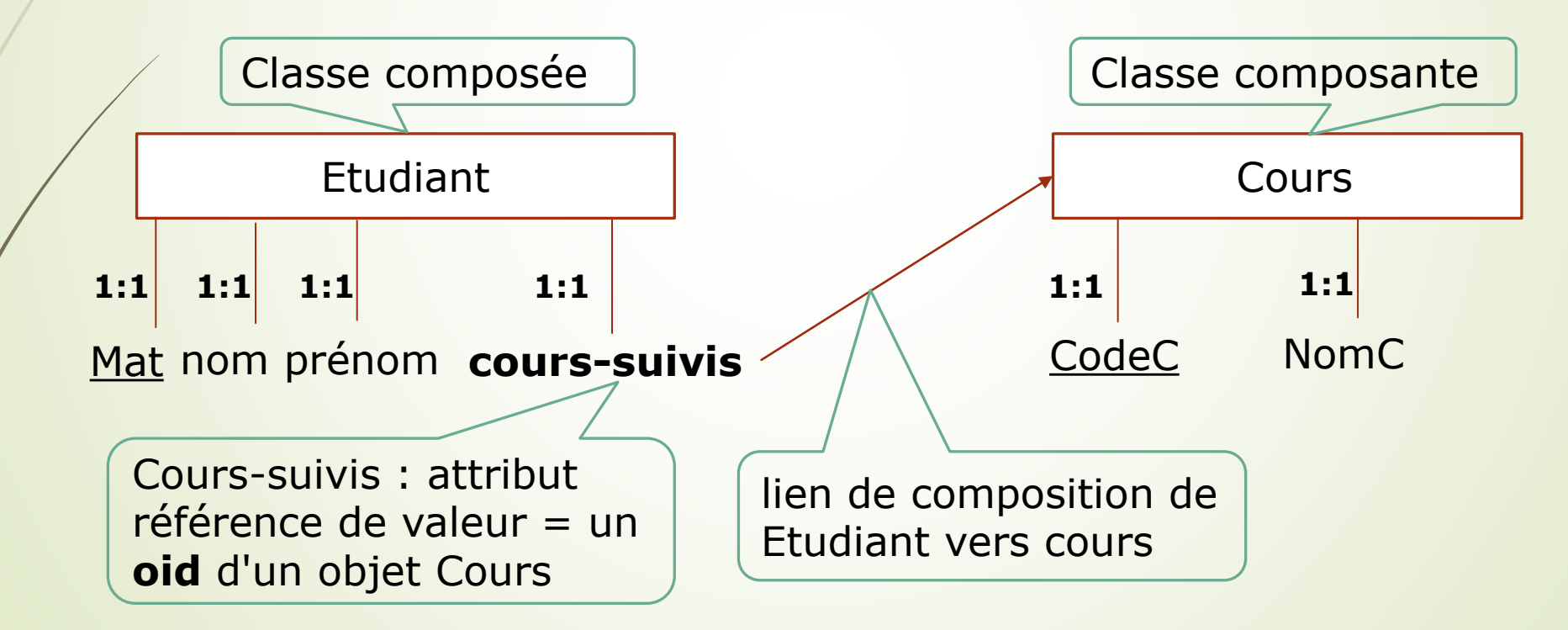

## 24 **IV.Liens de composition**

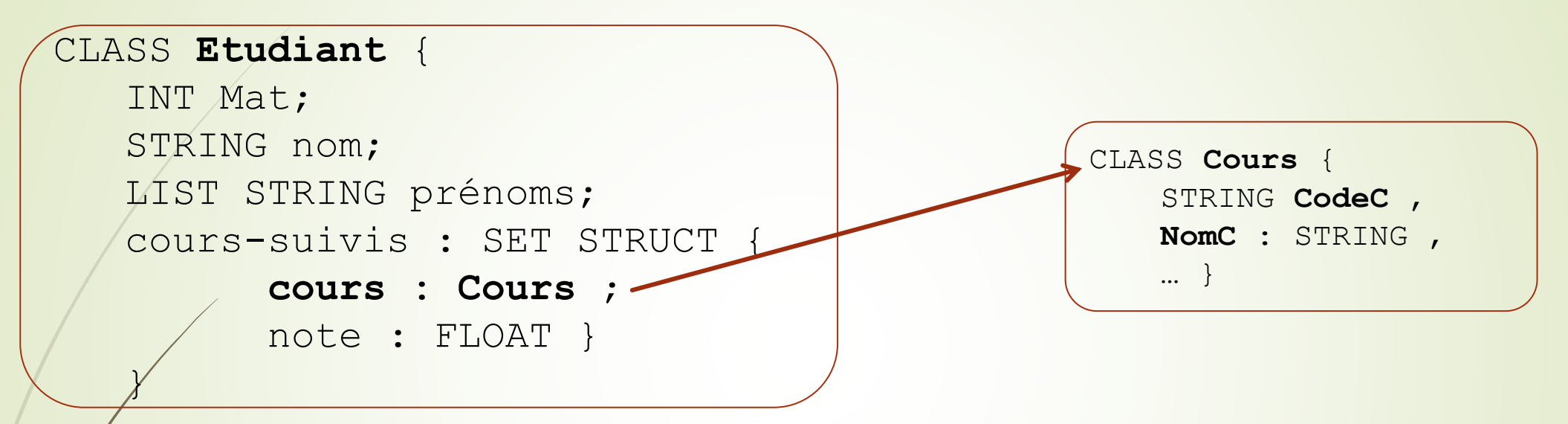

- Les **liens de composition** sont implantés par des **attributsréférence** qui pointent sur les **objets composants**. Leur valeur est l'**oid** de l'objet référencé.
- On peut avoir des **objets partagés** qui sont composants de plusieurs objets composés.

- Objet composant peut être : **partagé / non partagé** entre plusieurs objets de la même classe composée.
	- Une classe d'objets composants C2 partagés d'une classe C1, si **deux** (ou plus) objets de C1 peuvent partager le même objet de C2.
- Objet composant peut être : **dépendant / non dépendant** de son (d'un de ses) objet de la classe composée.
	- l'existence de l'objet composant dépend de celle l'objet composé (c.-à-d.  $destraction$  composite  $\Rightarrow$  destruction composant)
	- Certains SGBDO assurent la contrainte inverse : l'objet **composé dépend** de ses **composants**.
- Les contraintes de dépendance définissent l'ordre selon lequel les objets doivent être créés (et détruits)

- Parfois des cardinalités peuvent être associées au lien de composition.
- Par exemple, la contrainte "C2 est une classe composante non partagée de la classe C1"
	- s'exprimer de la façon suivante : "la cardinalité maximale du lien de composition **C1-C2** du côté de **C2** est **1**".

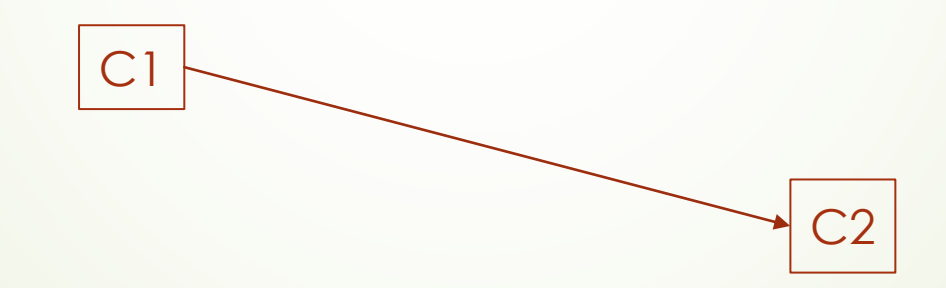

### **Lien inverse**

- Le lien de référence est orienté de la classe composée vers la classe composante.
	- Cela implique que, dans les requêtes, il est beaucoup plus facile et rapide d'aller de l'objet composé aux objets composants que l'**inverse**.
- Pour avoir un accès aisé dans les deux sens dans la base de données, il est utile de décrire le lien de composition et son **inverse**.

#### **Exemple** :

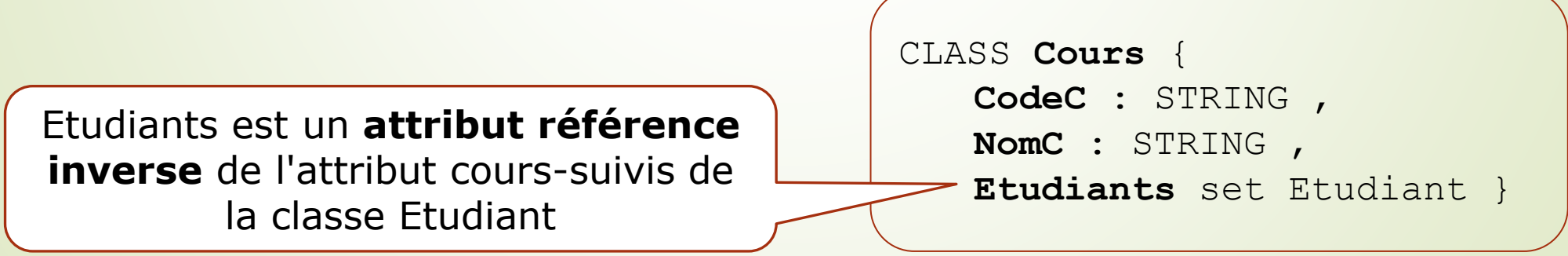

### **Lien inverse**

 Certains systèmes permettent de déclarer l'existence des attributs inverses par une clause "**INVERSE**". L'exemple s'écrit alors:

#### **Exemple** :

```
CLASS Cours {
  CodeC : STRING ,
  NomC : STRING ,
  Etudiants set Etudiant INVERSE Etudiant.cours-suivis.cours}
```
## **Contraintes de composition**

- $\rightarrow$  objet composant : partagé / non partagé
- objet composant : dépendant / non dépendant
	- $\blacktriangleright$  destruction composite  $\blacktriangleright$  destruction composant
- cardinalités :
	- minimale, maximale
	- inverses (=> partagé / dépendant)

```
 lien inverse
```
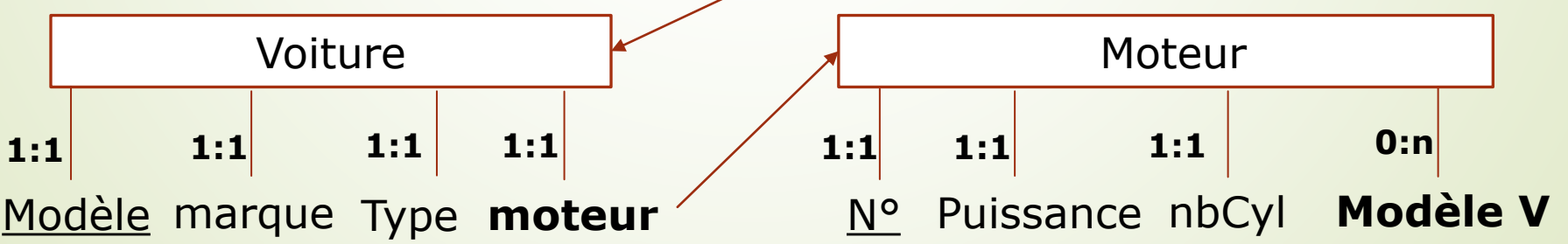

## **V. Hiérarchie de Généralisation/Spécialisation**

30

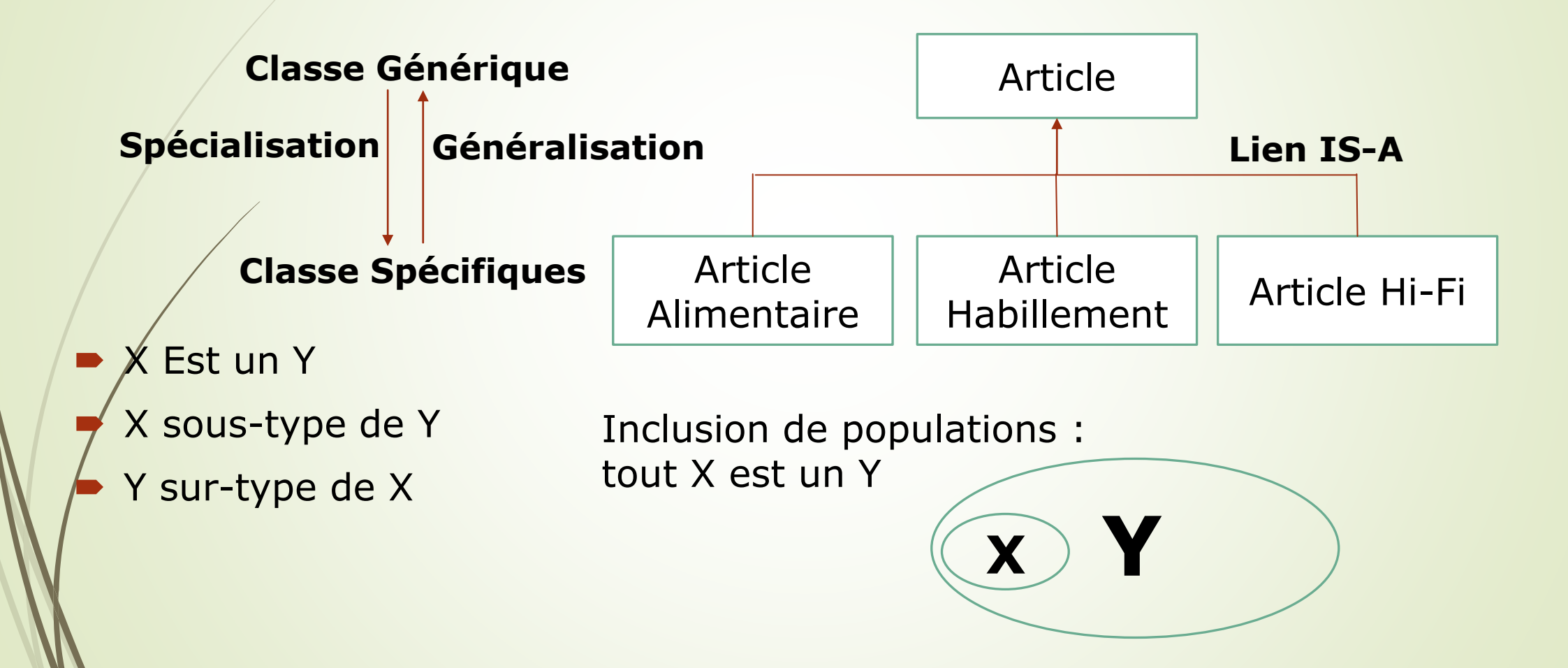

#### 31 **V. Hiérarchie de Généralisation/Spécialisation**

## **L'héritage multiple**

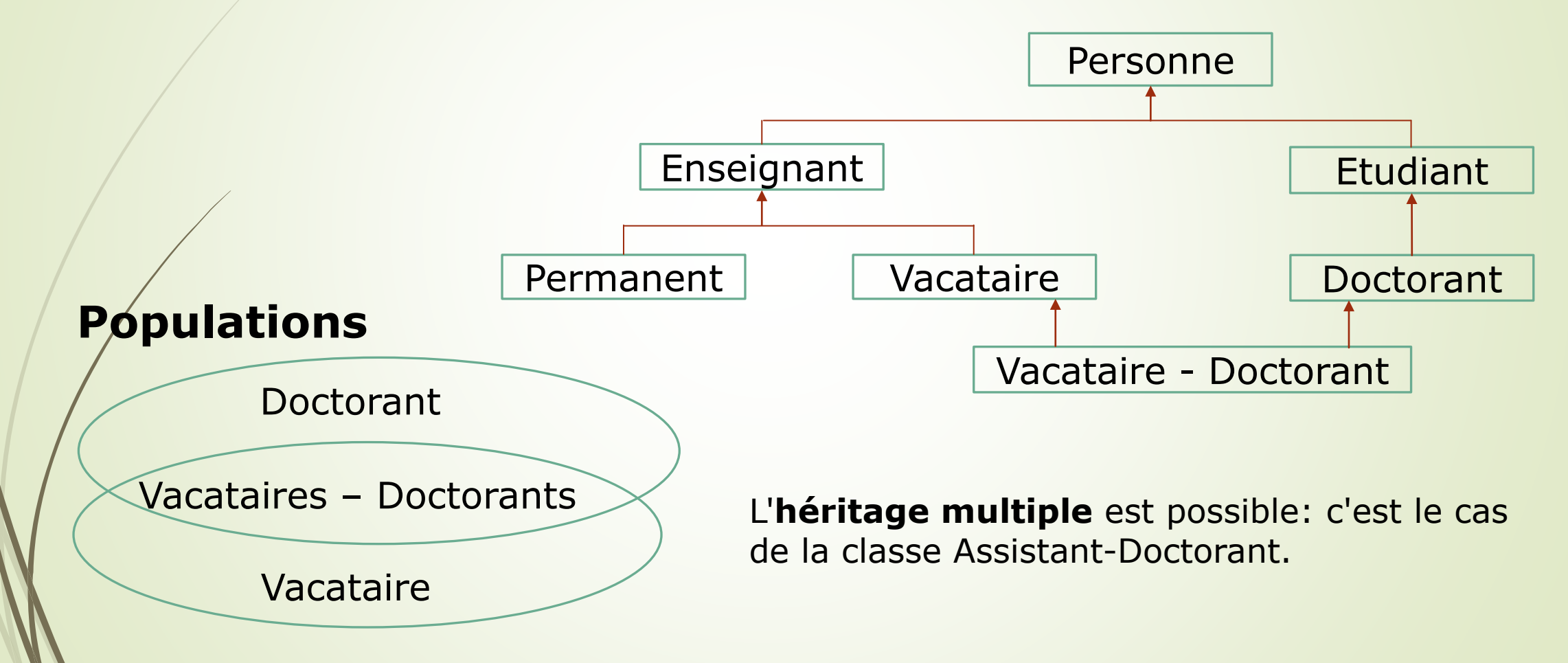

## 32 **V. Hiérarchie de Généralisation/Spécialisation**

#### **Polymorphisme :** appelé aussi **surcharge**

le polymorphisme permet **d'associer**  un **code spécifique** à une **méthode héritée** qui garde le même nom.

Dans ce cas, un **conflit** peut survenir lors de l'héritage des attributs et des méthodes: deux attributs ou méthodes de deux sur-classes peuvent avoir le même nom.

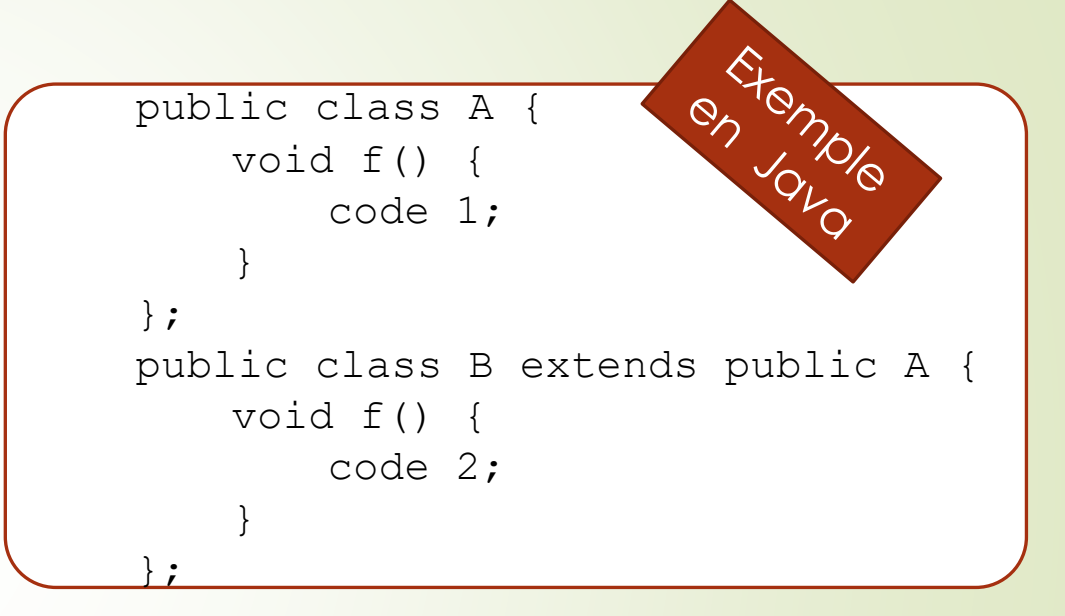

Par exemple, pour **Assistant-Doctorant**, quelle est la méthode « afficher » qu'il faut utiliser? Celle de Enseignant ou celle de Etudiant?

#### Pour **résoudre** ce **conflit**, les SGBDO peuvent:

- 1. soit ils refusent la définition d'un tel schéma;
- 2. soit ils demandent au concepteur de choisir la sur-classe «**dominante**» dont la sous-classe héritera;
- 3. soit ils appliquent une **règle** (par exemple la première classe citée dans la clause **Is-a**).

- C'est la **dynamique** des valeurs du **contenu caché** d'un objet. Les valeurs des attributs d'un objet peuvent être changés par l'utilisateur en passant par une **interface** contenant les méthodes qui manipules ces attributs.
- C'est le principe de **l'encapsulation** où la **structure** des objets et le **code** des méthodes sont **cachés** à l'utilisateur, et seules les **méthodes** définies dans **l'interface** sont **visibles** par l'utilisateur.

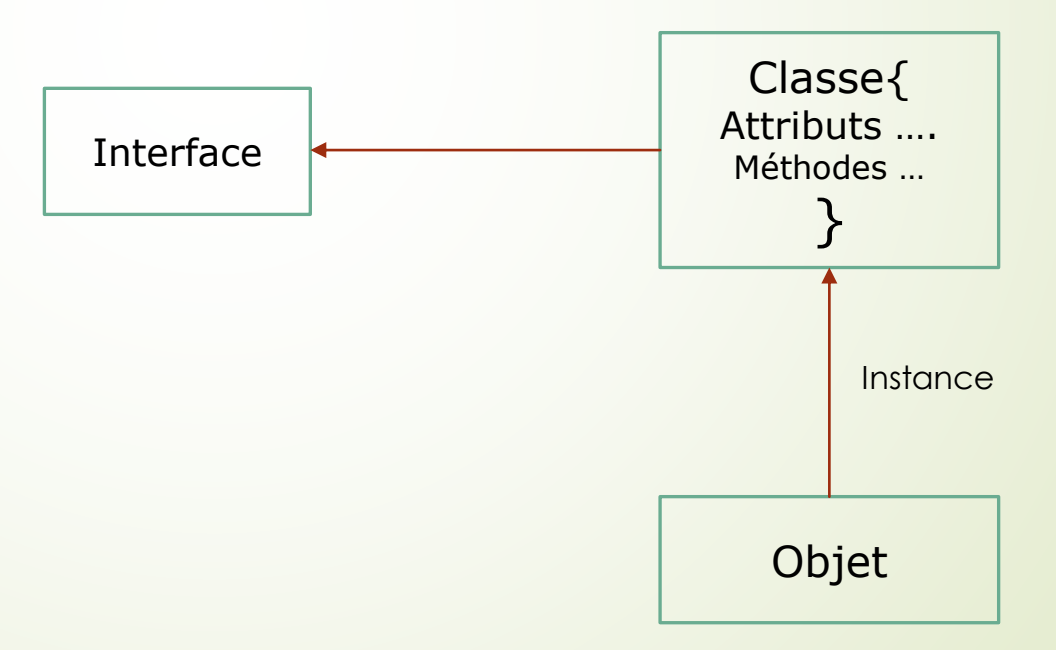

La déclaration d'une classe d'objets est séparée en 2 parties:

 **L'interface** qui est **visible** aux utilisateurs : définition de la **signature de chaque méthode** (**nom** de la méthode, liste des **paramètres** d'appel avec leur type, **type** du **résultat** s'il en existe);

 **L'implantation**, qui est **invisible** aux utilisateurs: description des **types** des attributs, et du **corps** de chaque méthode.

Différents **degrés d'encapsulation** sont définis:

- **Encapsulation stricte**: tout accès aux données d'un objet d'une autre classe se fait par appel à une méthode de la classe de l'objet;
- **Encapsulation des écritures**: tout accès en écriture se fait par appel à une méthode, les accès en lecture peuvent être faits directement;
- **Encapsulation partielle**: les données publiques sont accessibles directement, et les données privées sont accessibles uniquement par appel aux méthodes.

- La **surcharge** des méthodes dans les sous-classes permet de donner naissance au principe de **liaison dynamique**.
- Les SGBDO utilisent le mécanisme de **liaison dynamique** pour le choix du corps des méthodes dans le cas de redéfinition de méthodes dans une sousclasse.

```
\blacktriangleright Exemple
```

```
A Personne; 
B Enseignant;
A.afficher(); //Liaison dynamique vers la méthode 
                 afficher de la classe Personne
A = B;
A.afficher(); // Liaison dynamique vers la méthode 
                 afficher de la classe Enseignant
```
## **Exemple d'encapsulation CLASS Personnel**

### **Interface visible**

- **D** INT salaire()
- VOID newService(servoid: Service)
- VOID afficher()

### **Implémentation invisible**

- ATTRIBUTE STRING AVS ;
- ATTRIBUTE STRING nom ;
- ATTRIBUTE STRING adresse ;
- ATTRIBUTE INT sal\_mensuel ;
	- RELATIONSHIP service : Service INVERSE Service.personnes

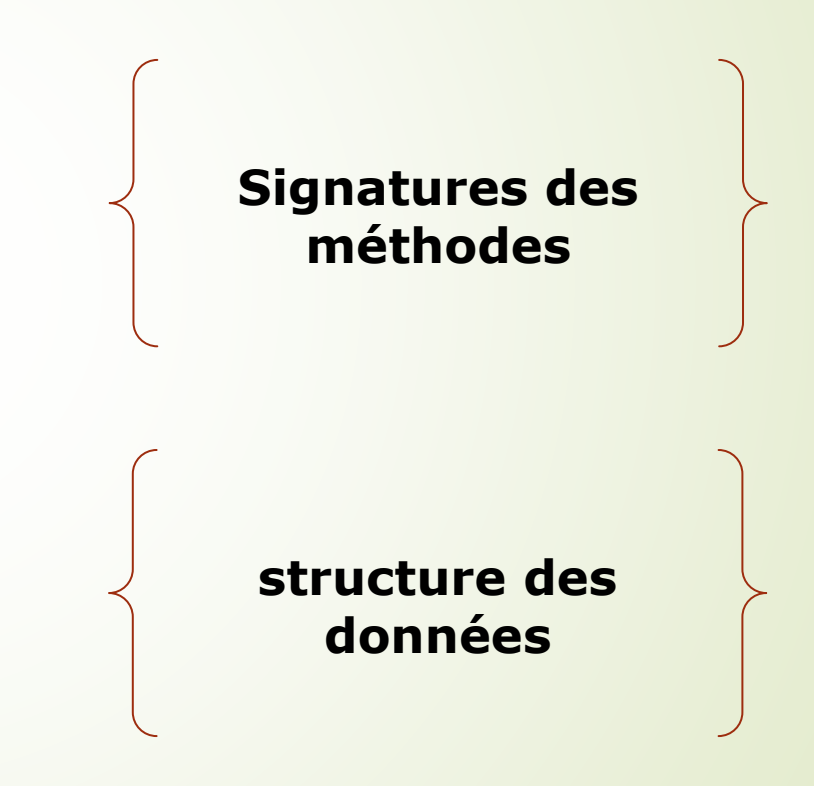

### **Exemple d'encapsulation : CLASS Personnel**

**-** Implémentation invisible (suite) : code des méthodes salaire ()

```
{ return sal_ mensuel }
newService (servoid: Service)
```

```
\{ self \text{service} := \text{servoid } \}
```

```
afficher ()
```
}

```
PRINT('AVS:', self.AVS) ;
```

```
PRINT('nom:', self.nom) ;
```

```
PRINT('adresse:', self.adresse) ;
```

```
PRINT('salaire mensuel:', self.sal_mensuel) ;
```

```
Encapsulation : seul l'objet lui-même (c-à-d les instructions de ses méthodes) peut
accéder à ses attributs
```
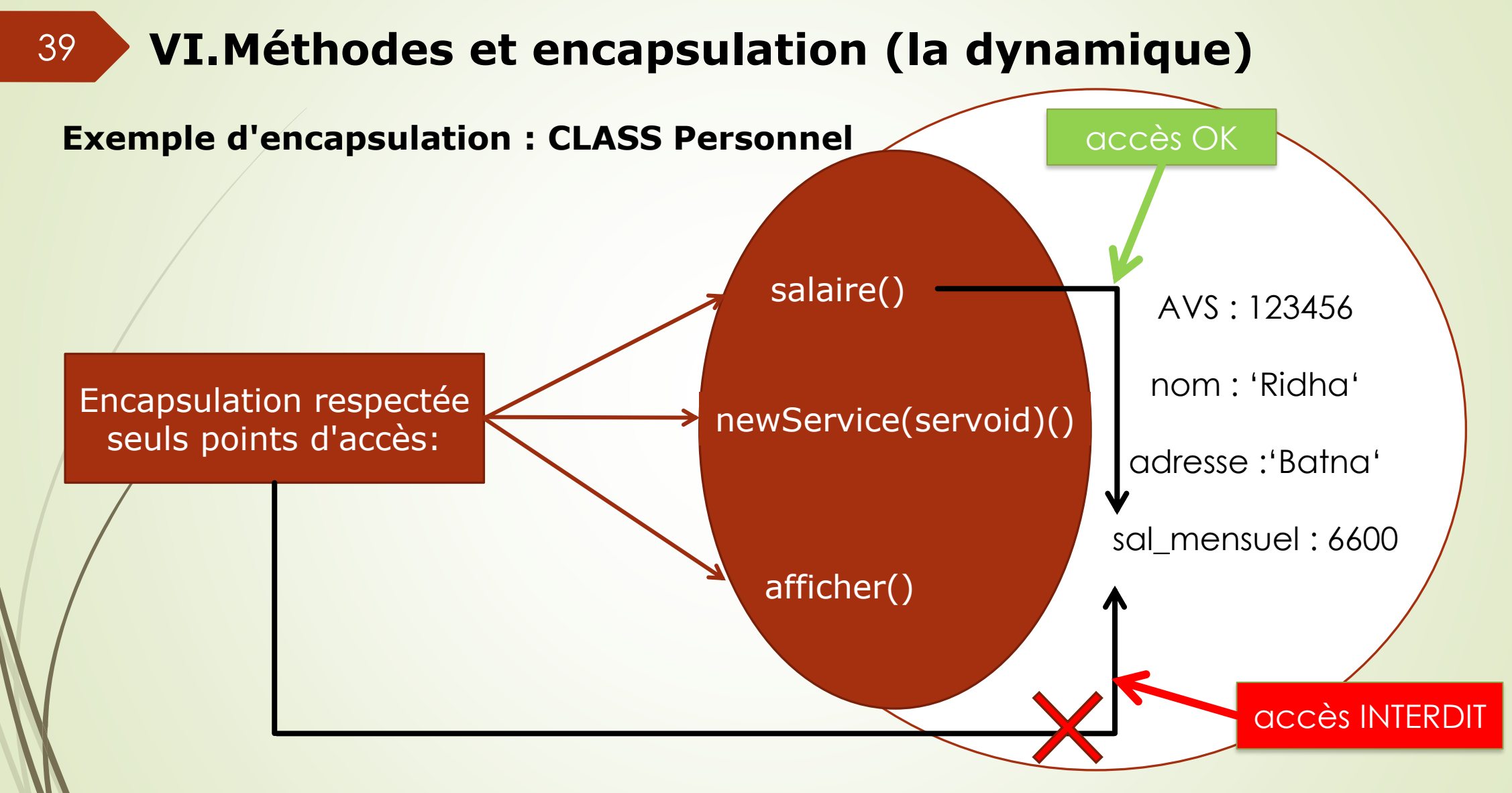

## **ODL** : **O**bject **D**efinition **L**anguage

Département d'informatique. Faculté des mathématiques et informatique. Université Batna 2

40

#### **Définition d'interface (Interface definiton)**

• Spécification du **comportement** observable par les utilisateurs (ou d'une partie de celui-là) pour **un type d'objets.**

```
INTERFACE CALCULATEUR { 
   CLEAR(); 
   FLOAT ADD(IN FLOAT OPERAND); 
   FLOAT SUBSTRACT (IN FLOAT OPERAND); 
   FLOAT DIVIDE(IN FLOAT DIVISOR); 
   FLOAT MULTIPLY (IN FLOAT MULTIPLIER); 
   FLOAT TOTAL(); 
}
```
interface  $=$  spécification d'un type

- super (Héritages simple et multiple)
- $\rightarrow$  extent, clés candidates

**Attributs** 

attribute <type> <nomattr>;

associations et associations inverses

relationship <type> <nomasso> inverse <nom-d-interface>::<nomasso>;

#### Méthodes

<type-retourné> <nommeth> (<type-paramêtre> : <type>, ...) raise (<type-d-exception>);

:<type-paramêtre> : in, out, inout

}

#### **Définition de classe (Class definiton)**

• Spécification du **comportement** et d'un **état** observables par les utilisateurs pour un **type d'objets**.

#### **Définition d'Extension de classe (Class extent)**

• Collection caractérisée par un nom contenant les objets créés dans la classe

**CLASS** ORDINATEUR (**EXTENT** ORDINATEURS **KEY** ID) **: CALCULATEUR** { ATTRIBUTE SHORT ID ; ATTRIBUTE FLOAT ACCUMULATEUR; VOID START(); VOID STOP();

### **Définition de littéral (Literal définition)**

Spécification d'un type de valeur correspondant à un état abstrait, sans comportement. Exemple : entier, réel, chaîne de caractères, mais aussi aux structures.

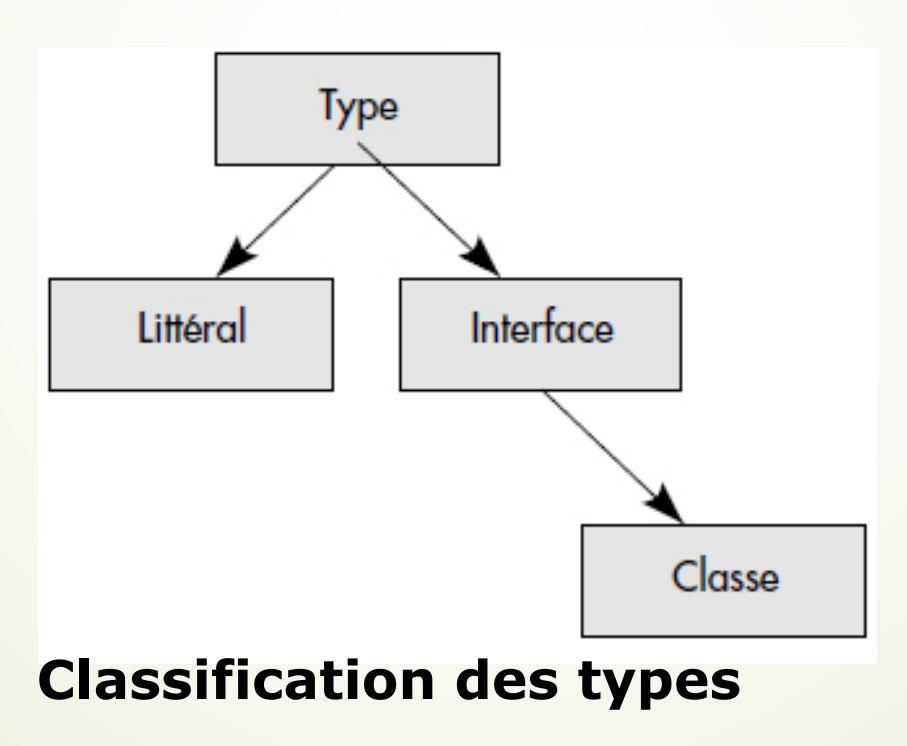

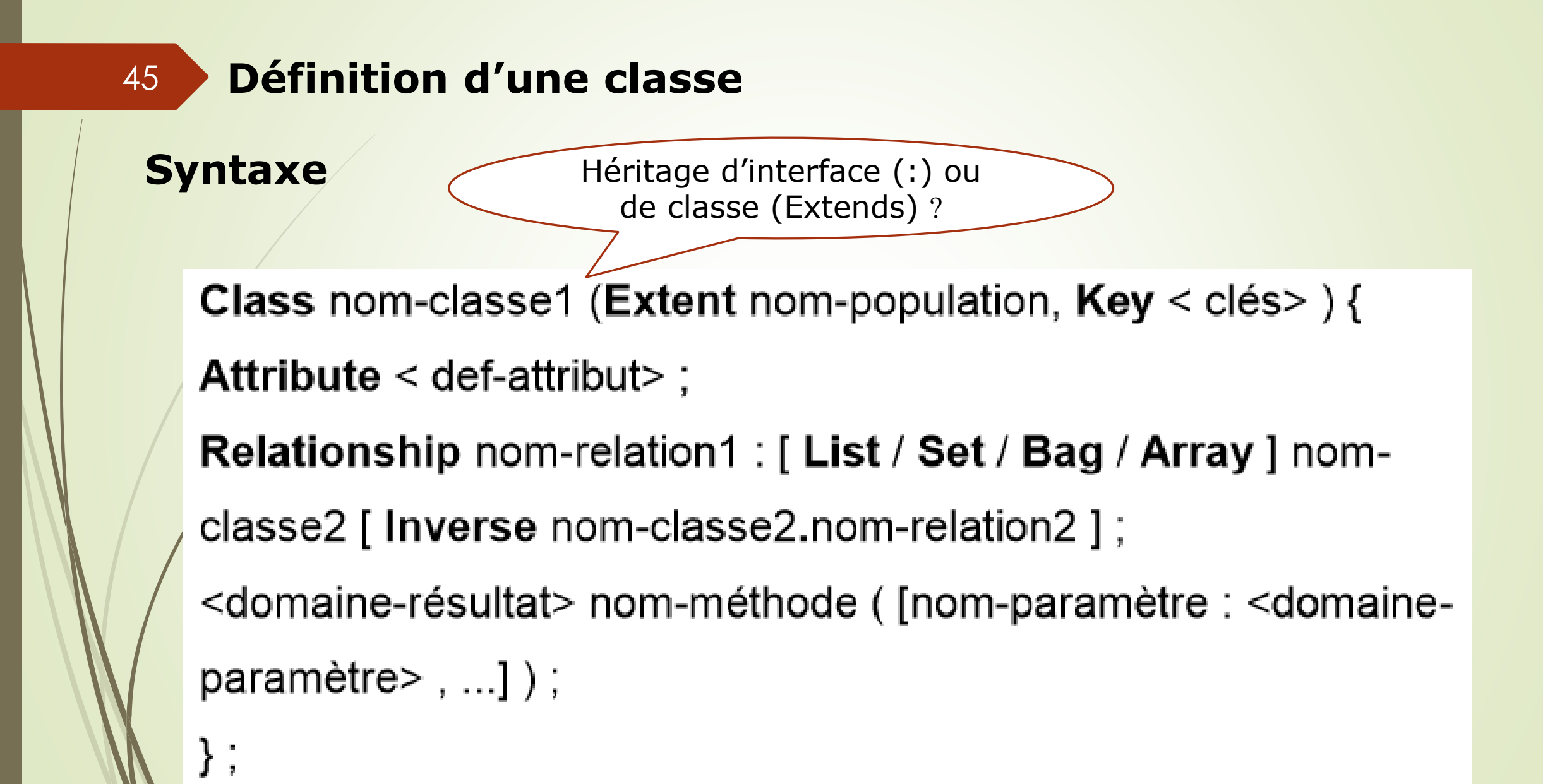

# 46 **Définition d'un domaine**

### **Syntaxe**

```
Typedef nom-domaine
```

```
[List / Set / Bag / Array ] < domaine-s/c>) ;
```
avec:

<domaine-s/c> :: <domaine-simple> / <domaine-complexe>

<domaine-simple> :: String / Int / Float / Date/ Boolean / Enum (..., valeur)

<domaine-complexe> :: Struct nom-domaine {<def-attribut>; ...}

## 47 **La structure complexe**

### **Syntaxe**

**STRUCT** (type\_attr<sub>1</sub> nom\_attr<sub>1</sub>, ... type\_attr<sub>i</sub> nom\_attr<sub>i</sub>);

où " type\_attr<sub>i</sub> " est le domaine de l'attribut de nom " nom\_attr<sub>i</sub> " Il est soit :

- un domaine prédéfini (STRING, FLOAT, INT, DATE...), ou  $\blacksquare$
- un type défini par l'utilisateur, ou  $\blacksquare$
- le nom d'une classe  $\blacksquare$

## 48 **Exemple sur la définition d'une classe**

**CLASS** Etudiant (extent les Etudiants key num) // déclaration d'une classe d'objets

₹ attribute INT num : attribute STRING nom: attribute LIST <STRING> prénoms ; attribute DATE date-nais ; attribute adresse : STRUCT  $(INT num,$ STRING rue, STRING ville, STRING pays ); attribute cours-suivis : SET STRUCT (STRING nom-cours, FLOAT note); }

// attribut monovalué de type prédéfini // attribut monovalué de type prédéfini // attribut multivalué de type liste // attribut monovalué de type prédéfini // attribut monovalué complexe

// attribut complexe et multivalué

### 49 **Exemple 2**

#### TYPEDEF T\_Adresse STRUCT

 $(INT num,$ 

STRING rue.

STRING ville,

STRING pays );

CLASS Etudiant (extent lesEtudiants key num) // voir utilisation de EXTENT en section 2.1.1

attribute INT num;

₹

attribute STRING nom;

attribute LIST <STRING> prénoms ;

attribute DATE date-nais ;

attribute cours-suivis: SET STRUCT

(STRING nom-cours,

FLOAT note);

attribute T\_Adresse adresse ; // attribut complexe de type défini par l'utilisateur

// déclaration d'un nouveau type utilisateur complexe

## 50 **Liens de composition**

### **Exemple**

```
CLASS Etudiant{
                                  // classe composée
attribute INT num;
attribute STRING nom;
attribute LIST <STRING> prénoms;
attribute cours-suivis: SET STRUCT
                                 // attribut référence de 2<sup>è</sup> niveau
      (Cours cours ;
       FLOAT note }
} ;
CLASS Cours{
                                 // classe composante
attribute STRING nomC;
....
```
} ;

**Version non autorisée en ODMG !!!**

## 51 **Liens de composition**

## **Exemple**

```
CLASS Etudiant{
attribute INT num;
attribute STRING nom;
attribute LIST <STRING> prénoms;
attribute SET < Cours-suivis> cours-suivis:
\};
Class Cours-suivis {
                              // classe intermédiaire
attribute att : Struct
      (Cours cours ; // attribut référence de 1<sup>er</sup> niveau
       FLOAT note)
};
CLASS Cours{
                                 // classe composante
attribute STRING nomC;
....
           Version autorisée en ODMG !!!\} ;
```
## 52 **Définition d'une association & lien Inverse**

**Exemple** class Enseignant (extent lesEnseignants)

**. . . . .** .

. . . . . .

};

};

attribute short Numbureau:

relationship set<Etudiant> tuteur\_de inverse Etudiant :: tutoré\_par;

class Etudiant (extent lesEtudiants key numinscription)

attribute string numinscription;

relationship Enseignant tutoré\_par inverse Enseignant :: tuteur\_de;

## 53 **Graphe G/s (l'héritage multiple))**

### **Exemple**

};

....

.....

};

**Interface Personne {** attribute string nom; attribute string addresse; attribute date dateNais;

class Enseignant : Personne (extent lesEnseignants) { attribute short numBureau; attribute statut : enum ("prof", "assistant")

```
};
class Etudiant : Personne (extent lesEtudiants) {
 attribute string numInscription;
```
## **OQL : Object Query Language**

Département d'informatique. Faculté des mathématiques et informatique. Université Batna 2

54

- Langage de requêtes standard pour BD OO défini par ODMG
- **Langage de requêtes uniquement** 
	- insertions, suppressions et mises à jour faites par des méthodes
- Syntaxe similaire à celle de SQL MAIS non compatible avec SQL **Objectifs :**
- manipuler les éléments et les collections
- utiliser pleinement les concepts OO
	- **structure complexe**
	- hiérarchie de généralisation / spécialisation
	- **■** méthodes

En OQL, on peut donner à tout objet un ou plusieurs noms permanents, qui pourront server de point d'entrée dans la base.

Pour cela, il suffit de déclarer un nom grâce à l'instruction « **Name** »

**Name** directeur : **Personne** ; *variable permanente*

directeur = Personne (nom:'n', prénoms: LIST('p1', 'p2'), adresse: 'adr'); *Apres l'affectation : création d'un objet permanent nommé.*

### Requêtes

57

Exemples de requêtes :

Phil objet (non imprimable) Phil.nom valeur (imprimable) Phil.age() appel de méthode de résultat valeur LesEtudiants collection d'objets

### **Select distinct** e.nom

From e in Etudiants

where  $e \cdot age() < 20$ ;

Cette requête crée un **ensemble** de valeurs de type **SET**(STRING), contenant les noms des étudiants de moins de 20 ans, sans double.

**Select distinct** struct (nom: c.nomC , prereq: ( **Select** p.nomC

**From** p in c.a\_prerequis))

**From** c in Cours ;

58

Cette requête crée un ensemble de valeurs de type:

SET(STRUCT(nom:STRING,

prereq:SET(STRING)),

Contenant pour chaque cours, son nom et l'ensemble des noms de ses cours pré-requis.

Une requête sur une sur-classe fournit tous les objets de la surclasse qui satisfont la condition de la requête, qu'ils appartiennent ou non à une sous-classe.

**Exemple** :

**Select** p

**From** p **in** Personne

**Where** p.nom= 'N' **and** p.prénom= 'P' ;

Cette requête crée un ensemble d'objets SET(Personne) contenant les personnes de nom N et de prénom P qu'ils soient **enseignants** ou **étudiants**, ou ni l'un ni l'autre.

Le format générale de **SELECT**:

**SELECT** [ **DISTINCT** ] <définition du résultat> **FROM** variable1 **IN** collection1, … [ **WHERE** <condition> ];

<définition du résultat> peut désigner :

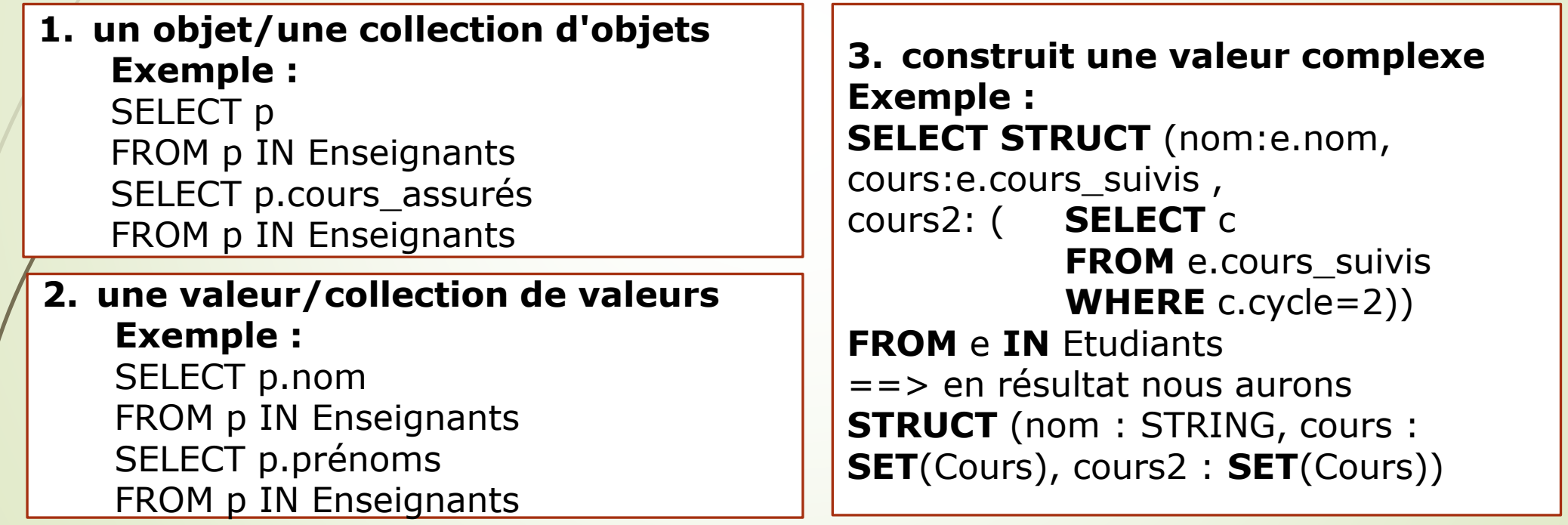

## 61

## **2. Opérateurs sur les collections**

Le format générale de **SELECT**:

**SELECT** [ **DISTINCT** ] <définition du résultat> **FROM** variable<sub>1</sub> **IN** collection<sub>1</sub>, ... **WHERE** <condition> ];

 $collection<sub>1</sub>$  peut être :

**1. collection quelconque de la BD**

**1. population** : **SELECT** p **FROM** p **IN Enseignants WHERE** …

**2. autre collection :** … **FROM** p **IN** Enseignants, c **IN** p.cours\_assurés

**2. Requête :**

**Exemple** : donner les noms des cours de cycle 2 suivis par E avec le nom du prof du cours

**SELECT STRUCT**(nomcours : c.nomC, nomprof : c.prof.nom) **FROM** c **IN** (**SELECT** x **FROM** x **IN** E.cours\_suivis **WHERE** x.cycle=2)

Le format générale de **SELECT**:

**SELECT** [ **DISTINCT** ] <définition du résultat> **FROM** variable<sub>1</sub> **IN** collection<sub>1</sub>, ... **WHERE** <condition> 1;

condition peut être :

- **1. Condition élémentaire**
	- **1. Expr1 Opérateur\_Com Expr2**: e.nom = ' Mohamed' e.age() < 20 COUNT(e.prénoms) > 2
	- **2. ou avec un quantificateur :** ∃  $ou$  ∀ (voir diapos n°65, 66)

#### **2. condition AND condition**

#### **3. condition OR condition**

## **a.Quantificateur existentiel**

L'expression:

```
EXISTS x \in N <collection> : <condition(x)>
```
donne en résultat un booléen qui est vrai ssi **un élément au moins** de la collection satisfait la condition.

**Exemple** : La requête suivante retrouve les enseignants qui donnent au moins un cours de 3ème cycle.

**SELECT** e

**FROM** e **IN** Enseignants

**WHERE EXISTS** c **IN** e.cours-assurés : c.cycle=3 ;

## **b. Quantificateur universel**

L'expression:

```
FOR ALL \times IN <collection> : <condition(x)>
```
donne en résultat un booléen qui est vrai ssi **tous les élément** de la colléction satisfont la condition.

**Exemple** : La requête suivante retrouve les enseignants qui ne donnent que des cours de 3ème cycle.

**SELECT** e

**FROM** e **IN** Enseignants

**WHERE FOR ALL** c **IN** e.cours-assurés : c.cycle=3 ;

#### 65 **3. Liens de composition**

Pour passer d'un objet à un de ses objets composants il suffit de traverser le liens de composition.

 **Exemple** : La recherche des noms des enseignants assurant les cours suivis par l'étudiant numéro 10 peut s'écrire:

**Select distinct** p.nom

**from** e **in** Etudiants, c **in** Cours, p **in** Enseignants

**where** e.num=10 **and** c **in** e.cours\_suivis **and** p = c.prof;

ou bien:

**Select distinct** c.prof.nom **from** e **in** Etudiants, c **in** e.cours\_suivis **where** e.num=10;

## **4. Fonctions d'agrégation**

**COUNT**(collection) **MIN**(collection) **MAX**(collection) **AVG**(collection) **SUM**(collection)

## **Exemples** :

- **1. COUNT**(Etudiants) => nombre d'étudiants
- **2. COUNT**(**SELECT** p **FROM** p **IN** Personnes **WHERE** p.nom= 'N') => nombre de personnes ayant le nom 'N' dans la base

#### 67 **4. Fonctions d'agrégation**

## **Exemples** :

3. Pour chaque étudiant, donner son nom, le nombre total de ses diplômes, le nombre de diplômes obtenus en 2003, et la première année où il a obtenu un diplôme.

SELECT STRUCT(nom : e.nom,

)

nbdiplomes : COUNT(e.diplomes),

nbdiplomes03 : COUNT(SELECT d

FROM d IN e.diplomes

WHERE d.année=2003),

premièreannée : MIN(

SELECT d.année FROM d IN e.diplomes)

#### FROM e IN Etudiants

#### 68 **5. Instruction GROUP BY**

- **Permet de partitionner une collection en sous-groupes ayant même valeur pour** certains attributs. Ces groupes sont appelés d'un nom prédéfini « **partition** »
- Syntaxe:

```
GROUP variable IN collection
```
**BY** (nom1: expression1 , …) critères de partition

```
[ WITH (nom'1: expression'1 , …)]
```

```
 Exemple :
```

```
GROUP c IN Cours
```
**BY** ( cycle : c.cycle )

```
WITH ( nbcours : COUNT(partition) ) ;
```
donne en résultat un ensemble de structures: SET (STRUCT(cycle:INT, nbcours:INT)) qui définissent pour chaque cycle le nombre de cours de ce cycle.

#### 69 **6. Transformation d'une collection en élément**

 Si une collection **ne contient qu'un seul élément**, la fonction « **Element** » rend en réponse cet élément.

Cette fonction est utile quand on sait que le résultat d'une requête **E** est un seul élément.

**Element(<collection>)** => <élément>

 **Attention**, si la collection comporte **plusieurs éléments**, l'instruction génère une **exception** lors de l'exécution.

## **7. Opérateurs ensemblistes**

collection1 **UNION** collection2 (l'union) collection1 **EXCEPT** collection2 (la différence) collection1 **INTERSECT** collection2 (l'intersection)

#### Les éléments **doivent** être de **types compatibles**:

- Soit de même type
- Søit sur-type commun -> comparaison sur la partie commune
- **Exemple** :

70

A.cours-suivis

**UNION**

(**SELECT** c

**FROM** e **IN** Etudiants, c **IN** e.cours\_suivis

```
WHERE e.nom = 
'N' AND e.prénoms = LIST('M'))
```
Cours suivis par A ou (inclusif) cours suivis par l'étudiant de nom 'N' et de prénom 'M'.

# **Questions ?**

Département d'informatique. Faculté des mathématiques et informatique. Université Batna 2

71